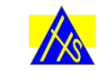

## **Hillstone Primary School Progression Map**

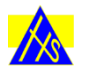

## Subject: COMPUTING

At Hillstone Primary School, we aim to prepare our learners for their future by giving them the opportunities to gain knowledge and develop skills that will equip them for an ever-changing digital world. Knowledge and understanding of computing is of increasing importance for children's future both at home and for employment. Our Computing curriculum focuses on a progression of skills in digital literacy, computer science, information technology and online safety to ensure that children become competent in safely using, as well as understanding, technology. These strands are revisited repeatedly through a range of themes during children's time in school to ensure the learning is embedded and skills are successfully developed. Our intention is that Computing also supports children's creativity and cross curricular learning to engage children and enrich their experiences in school.

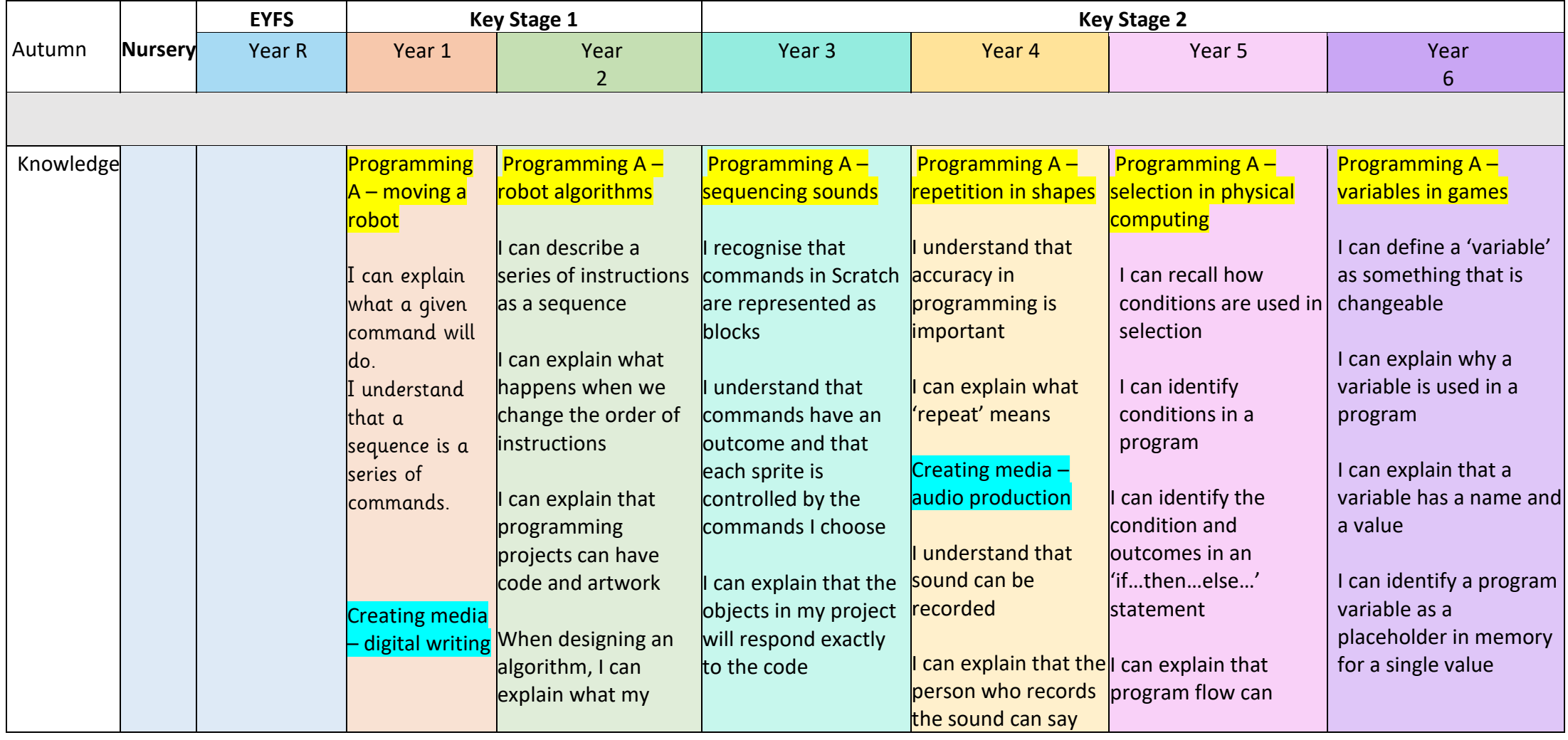

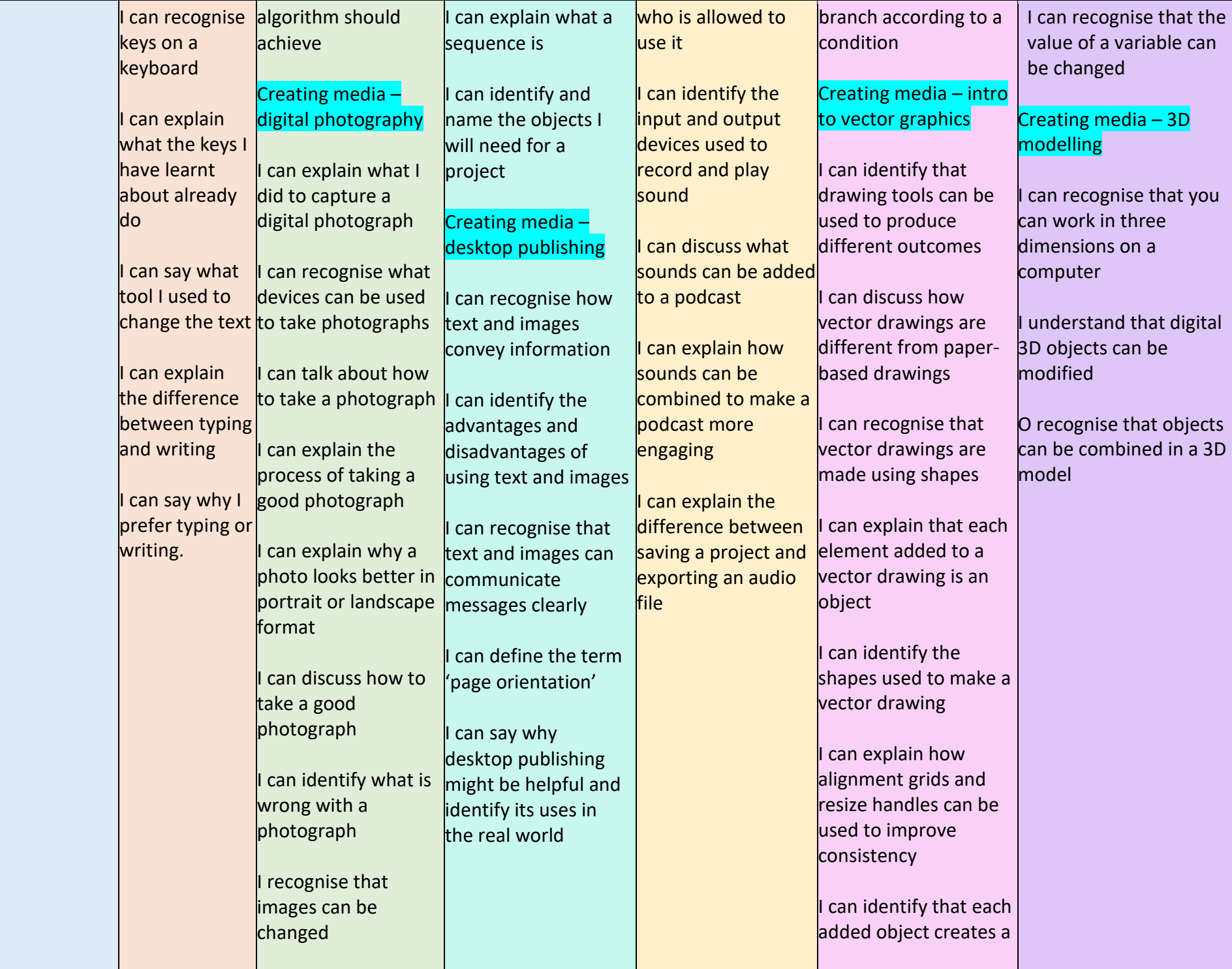

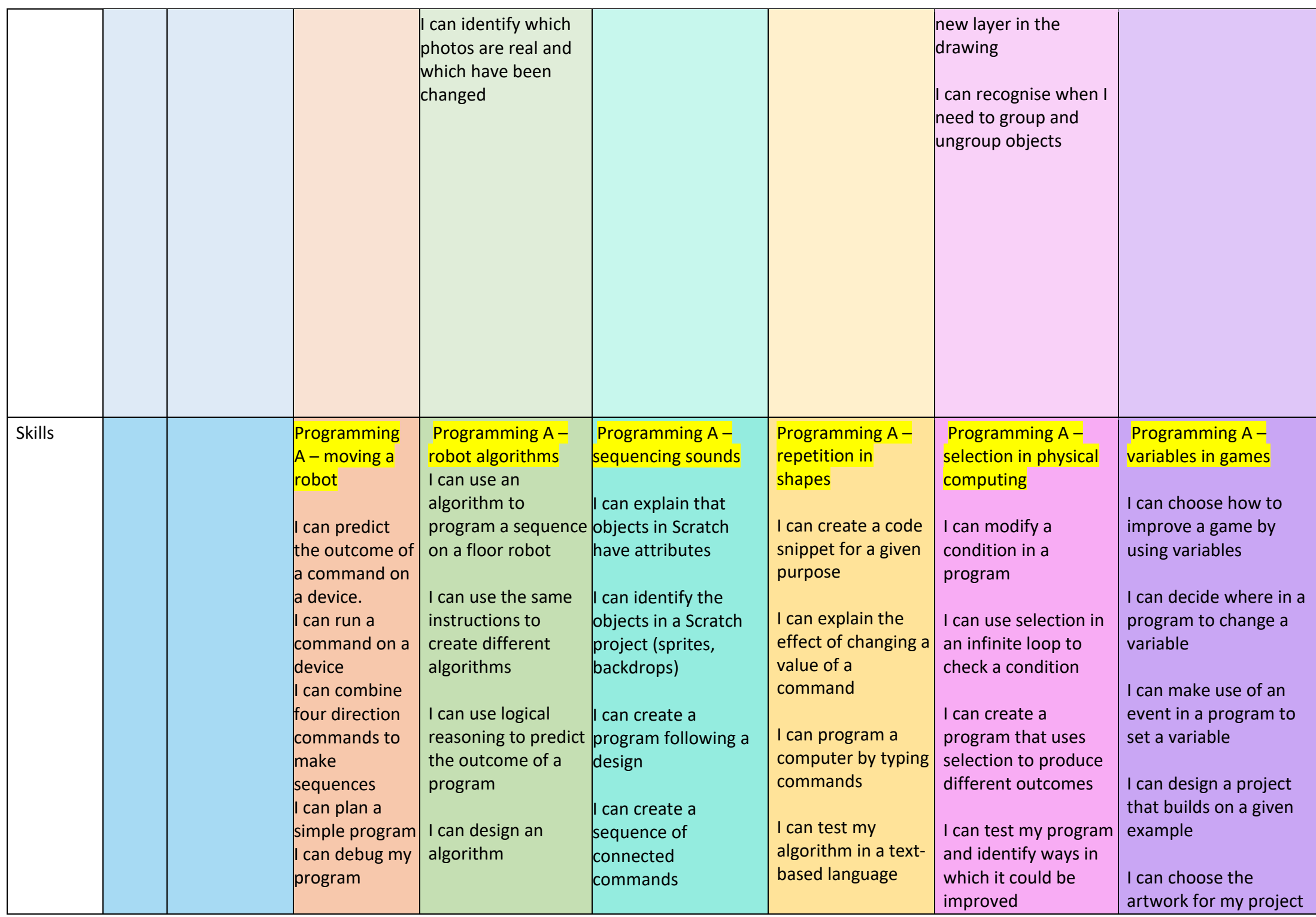

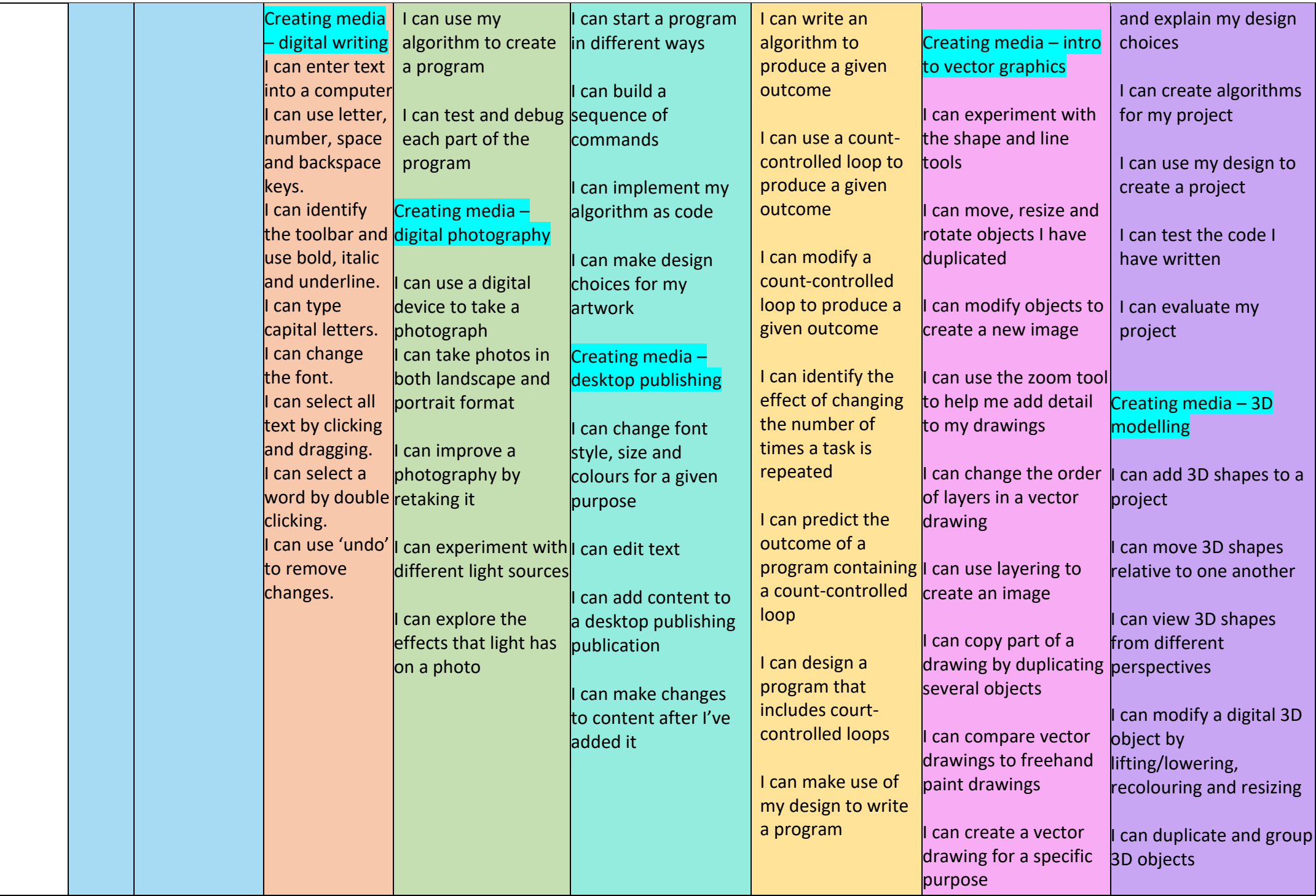

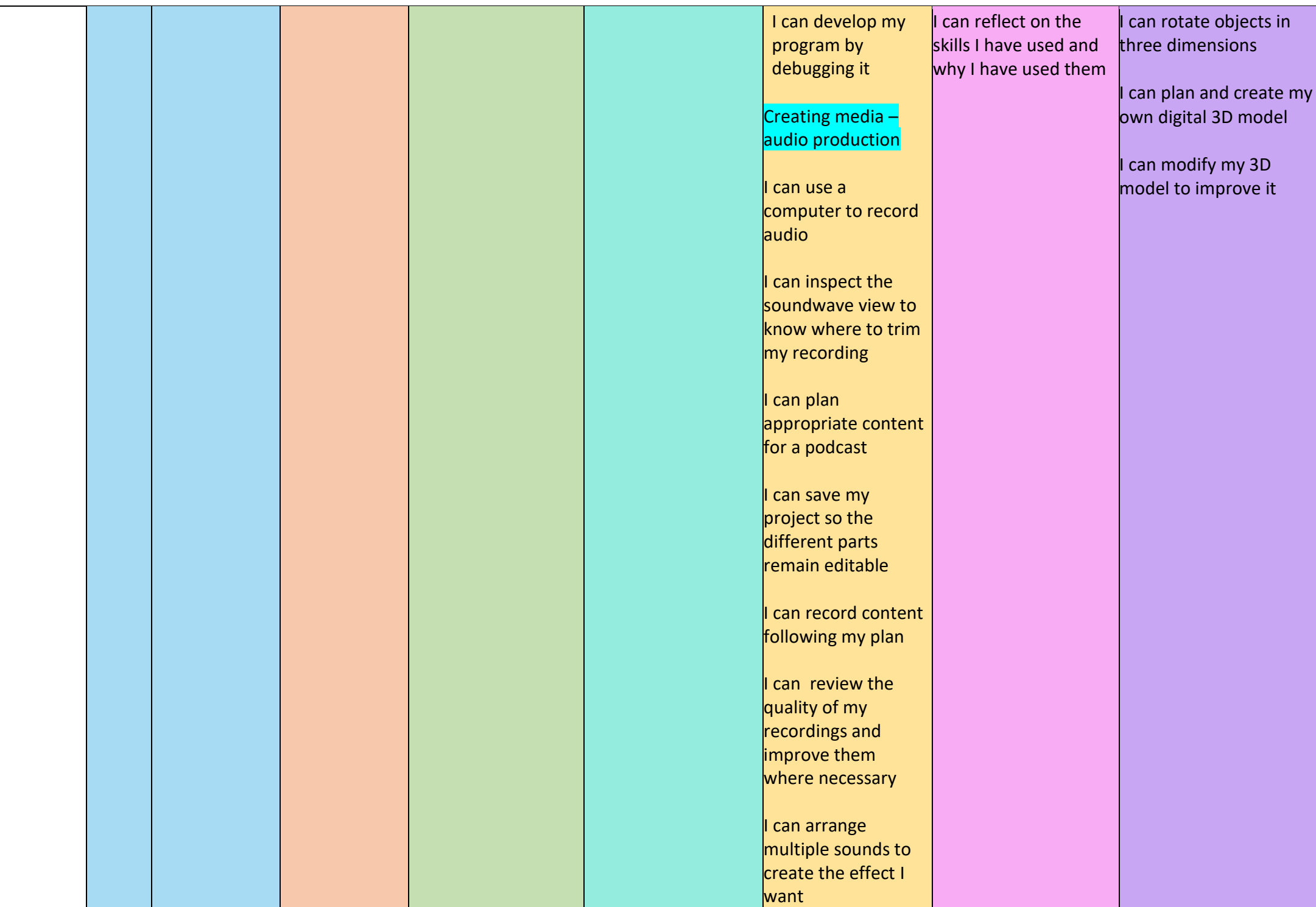

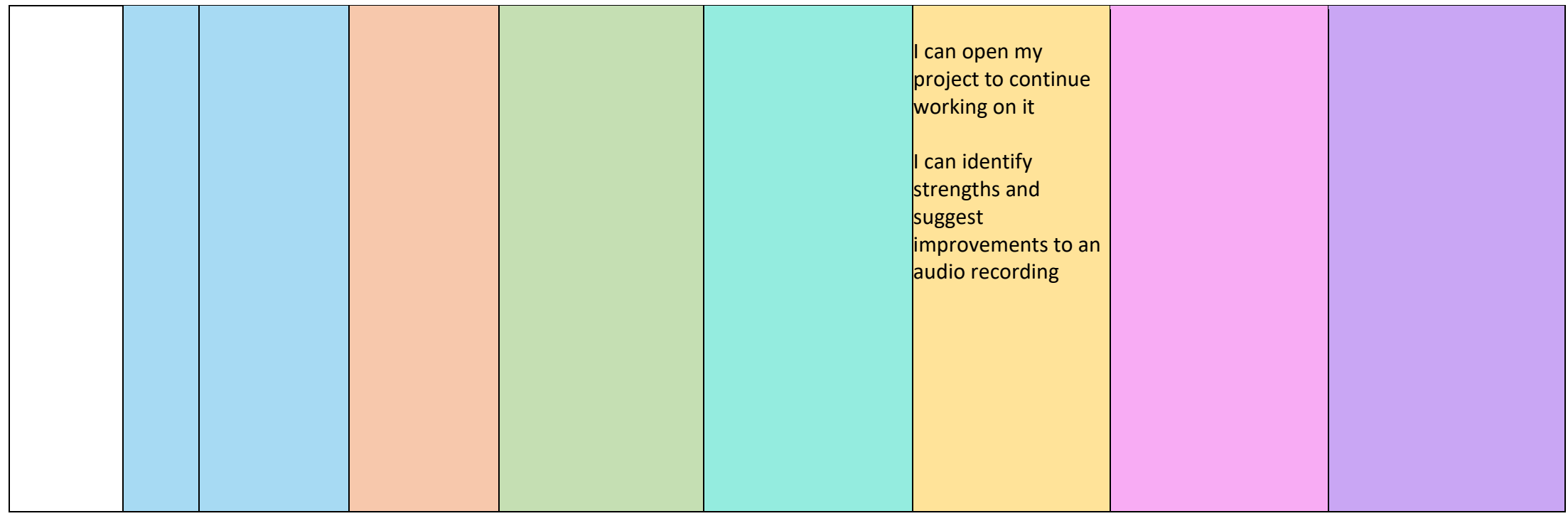

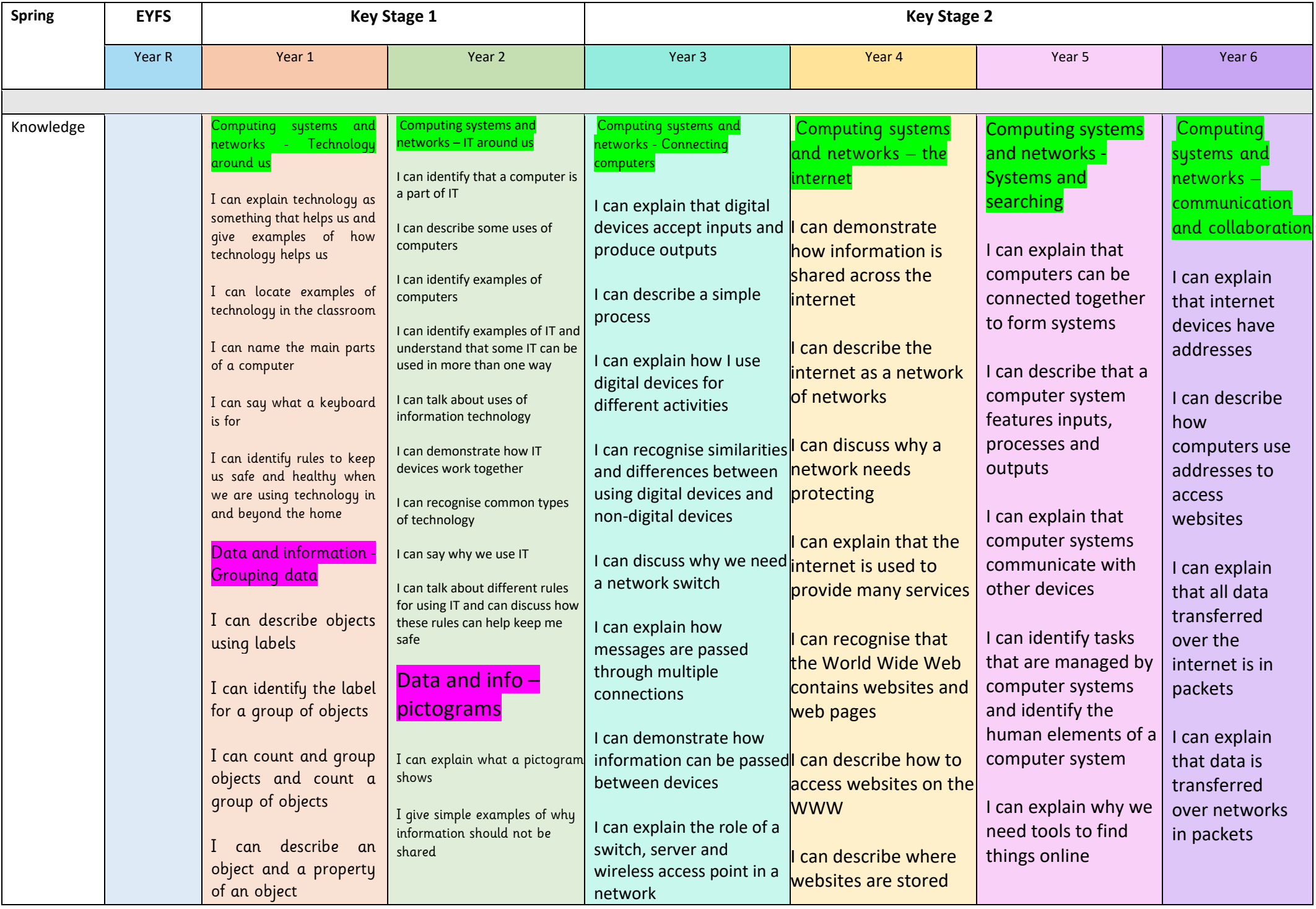

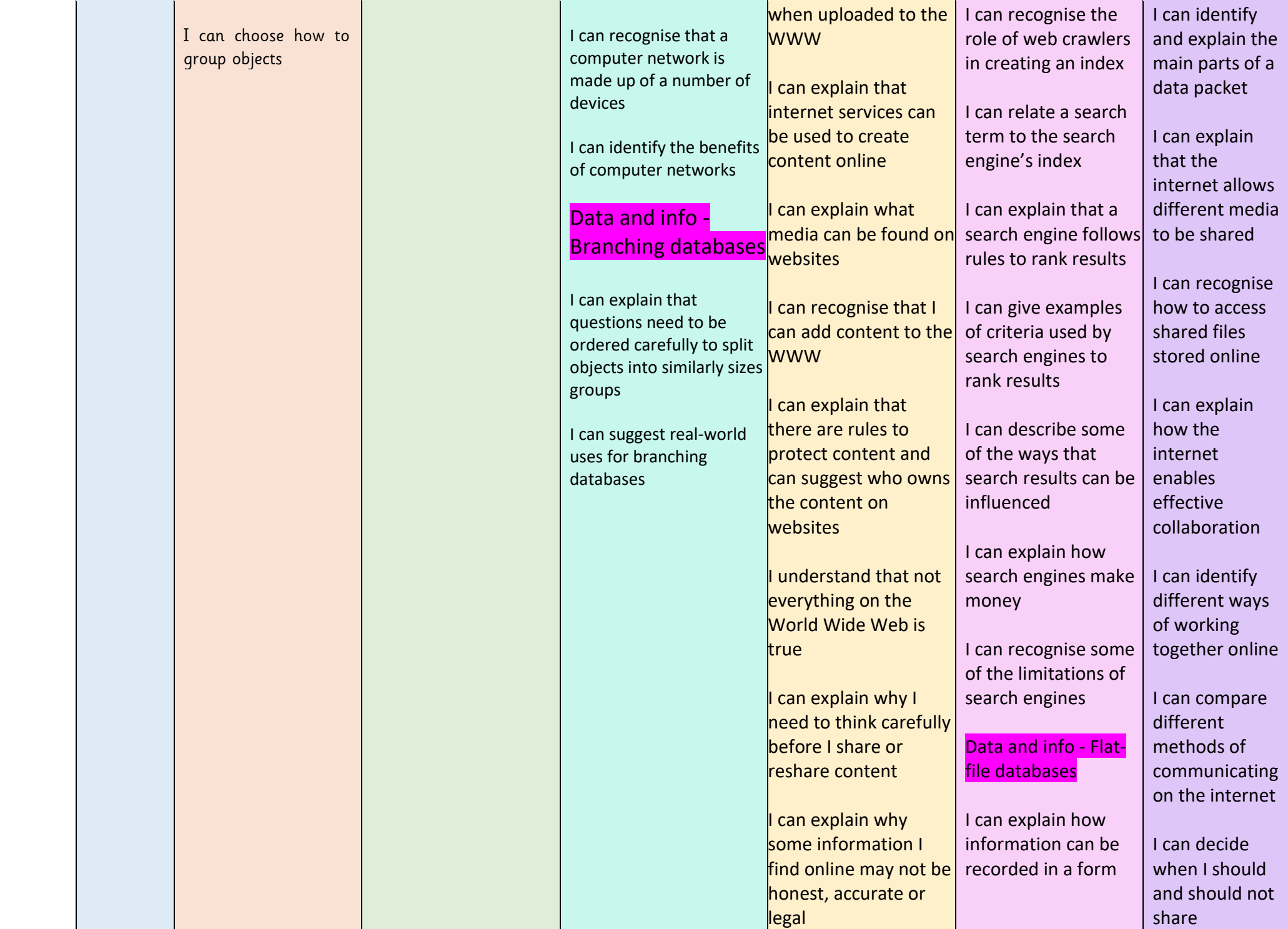

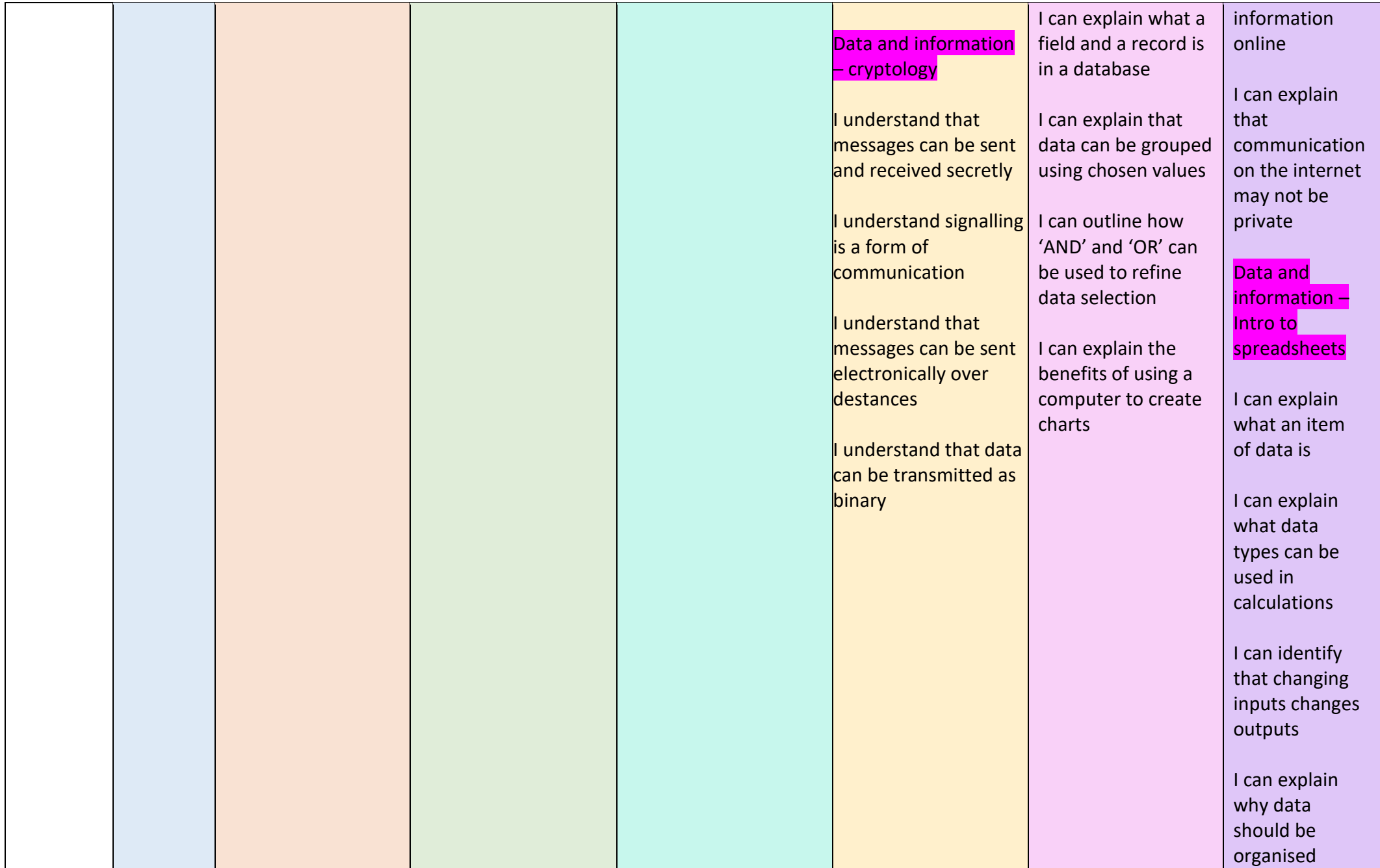

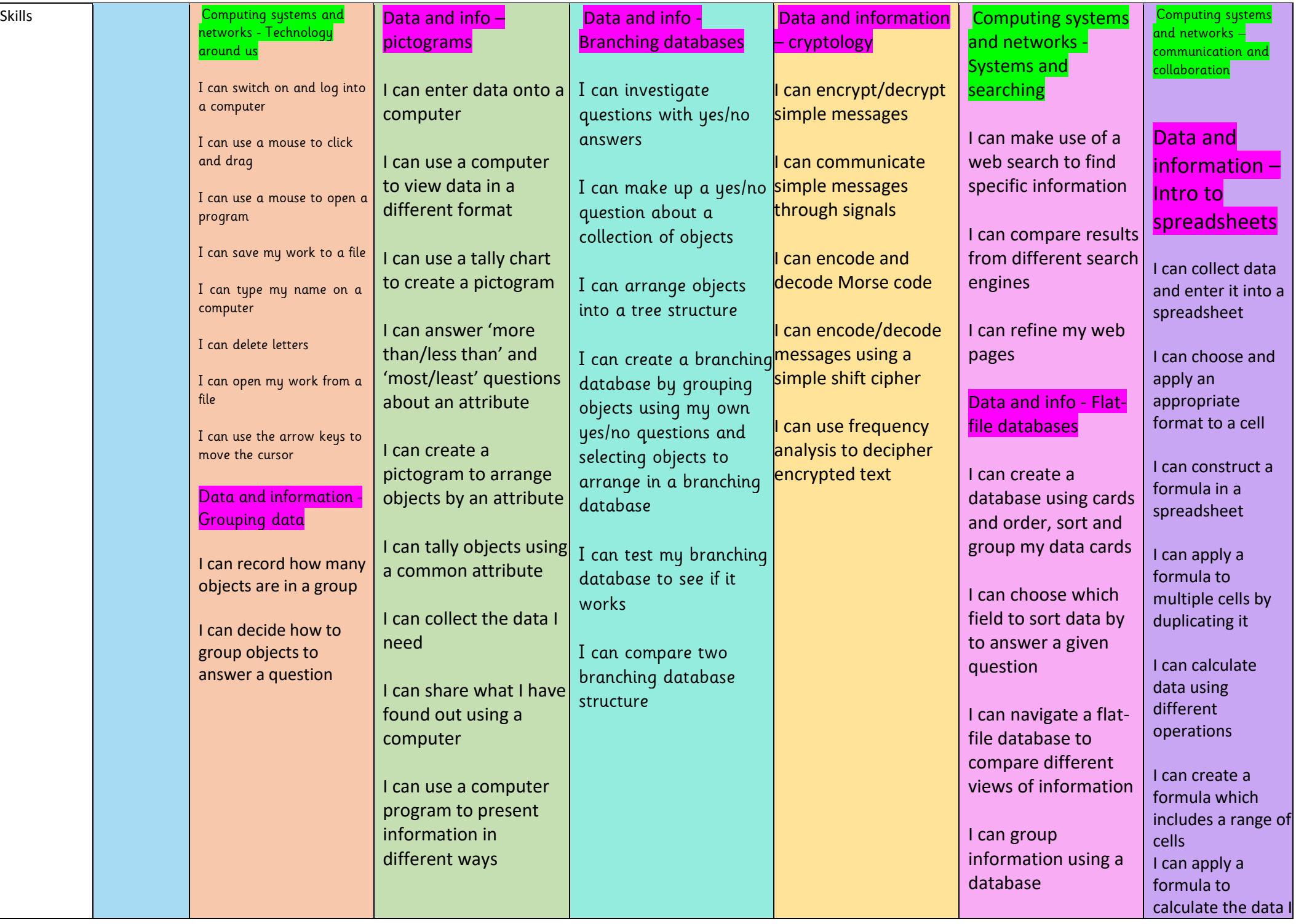

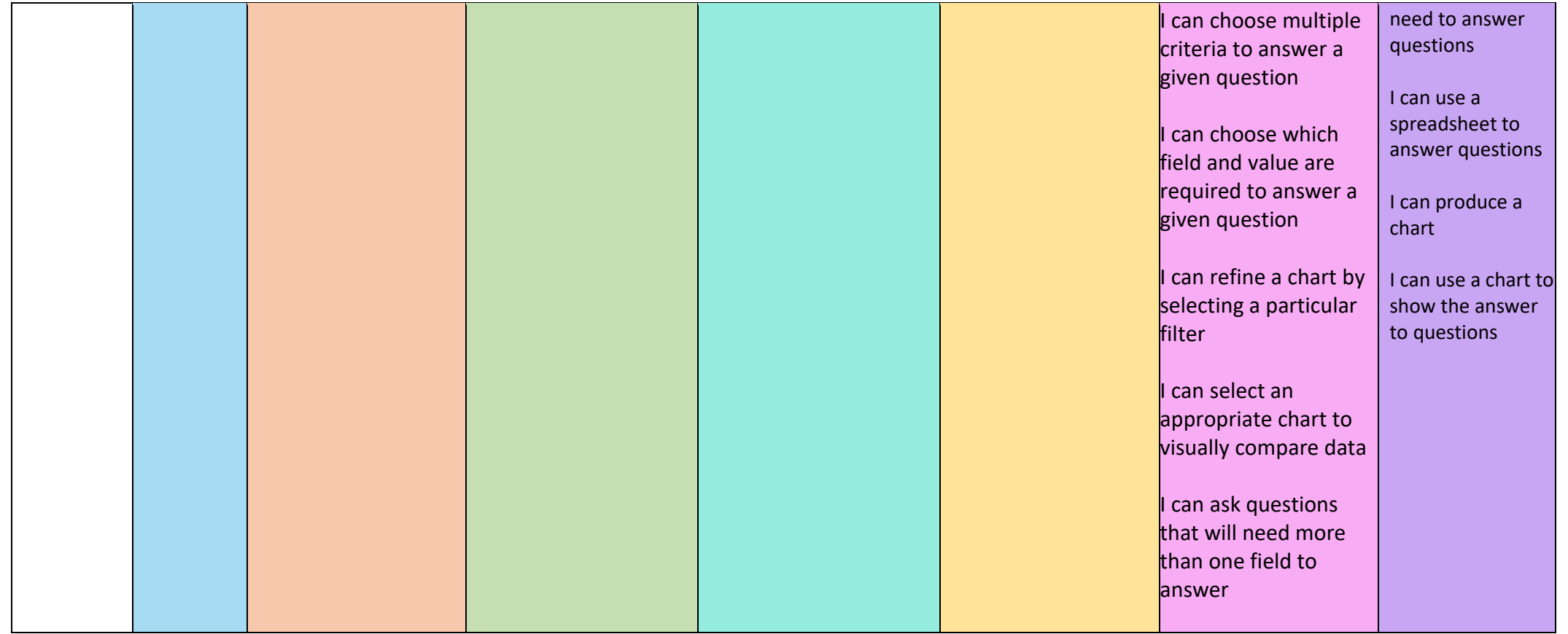

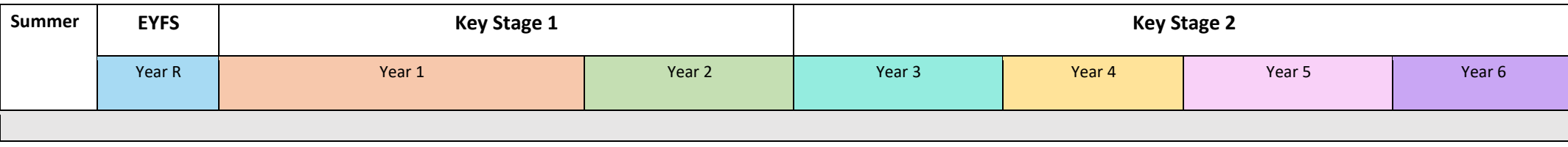

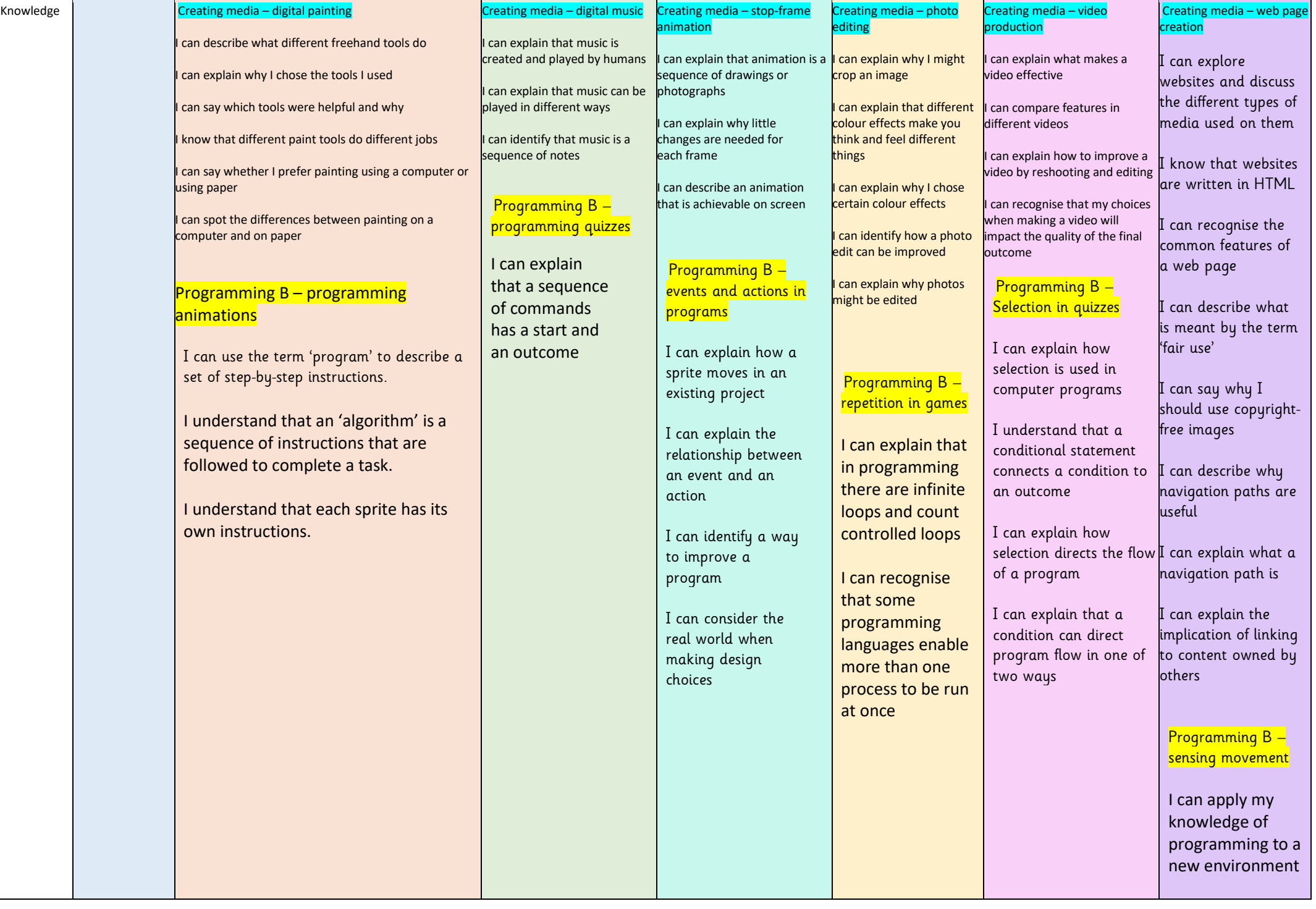

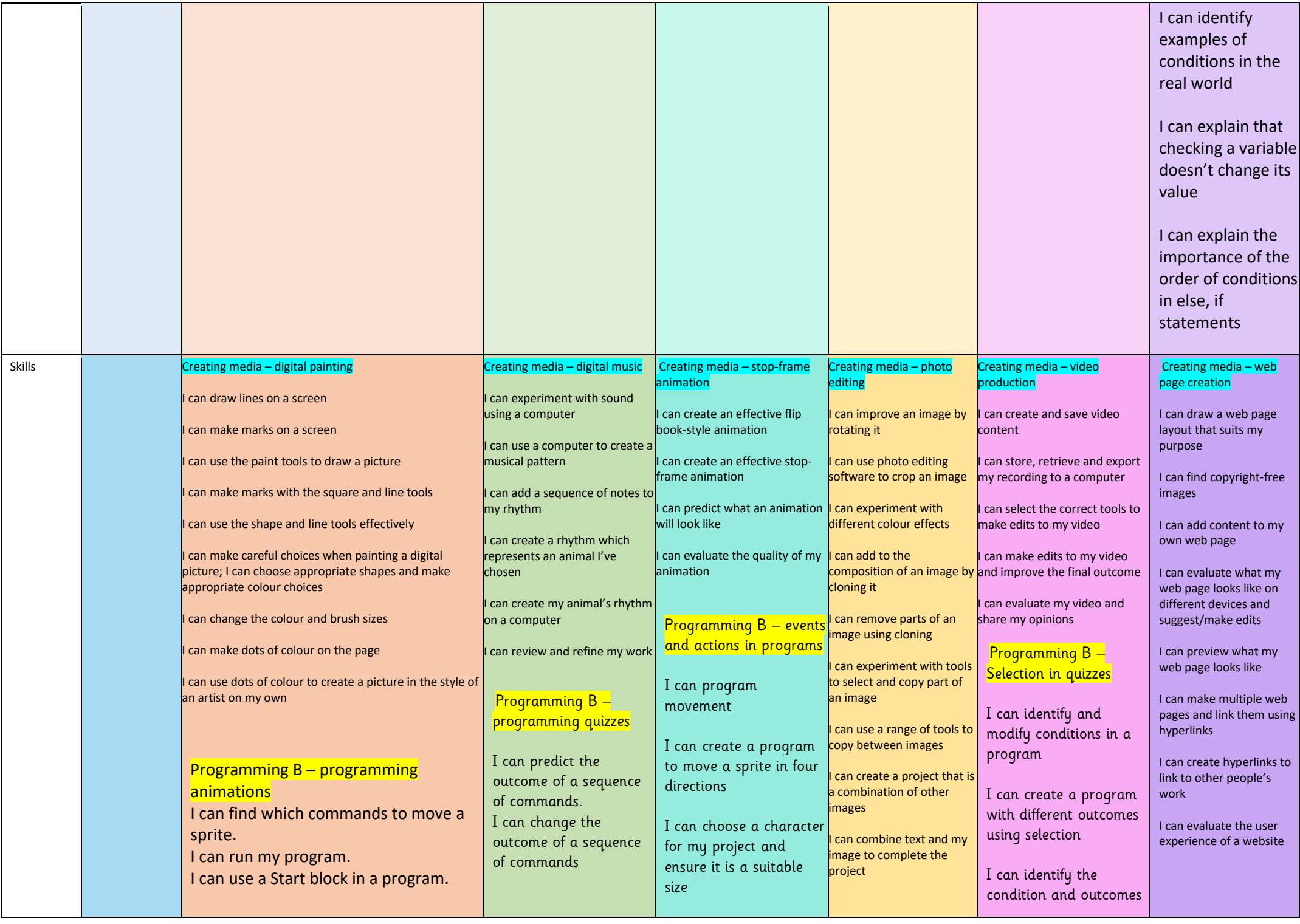

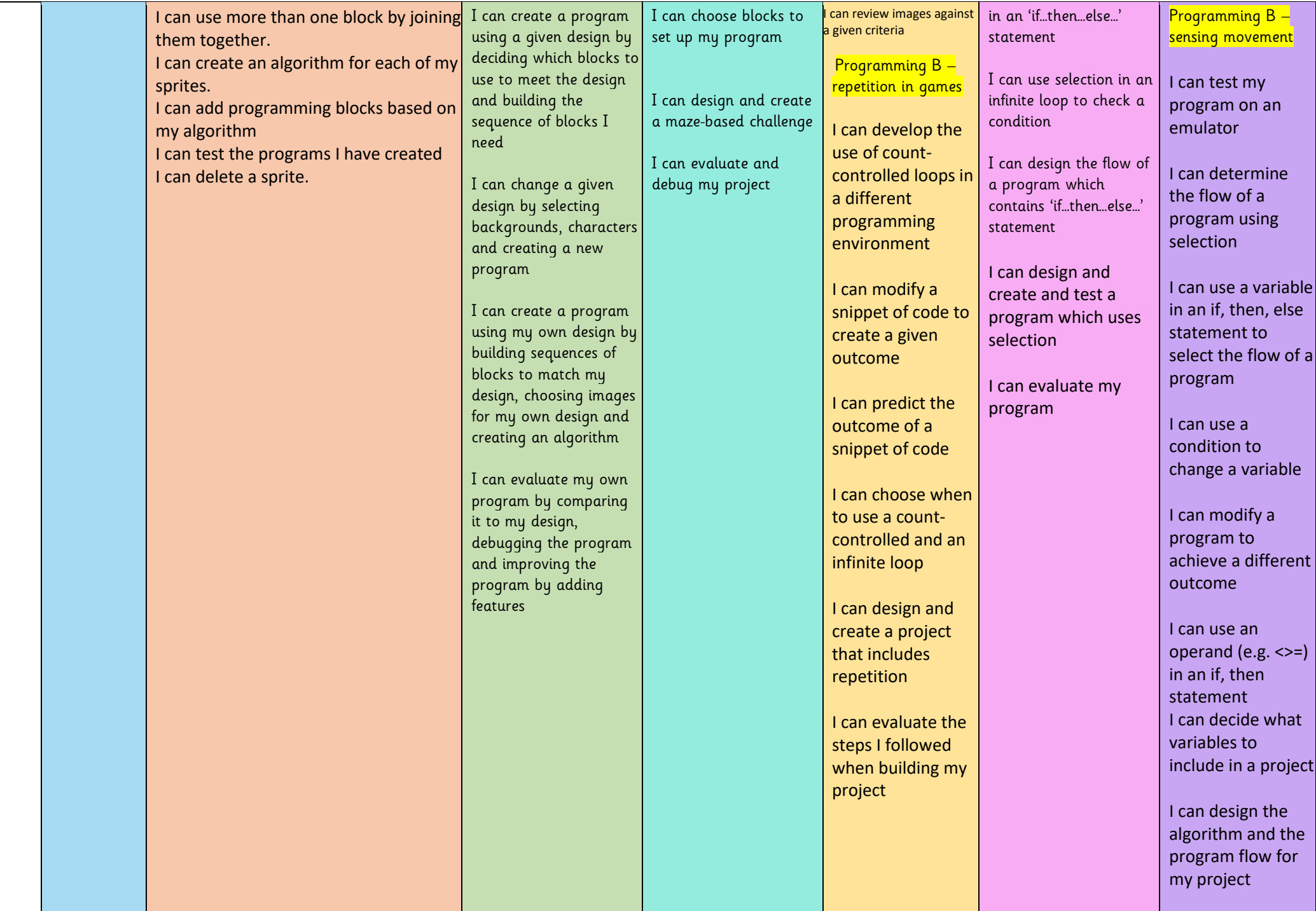

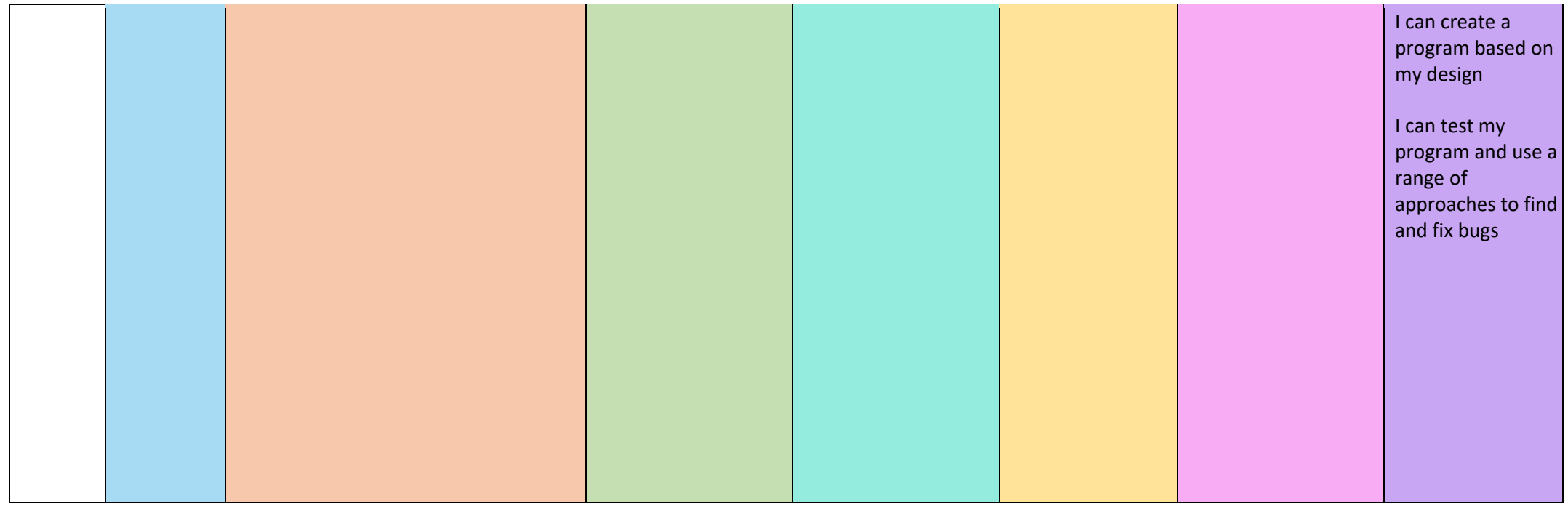

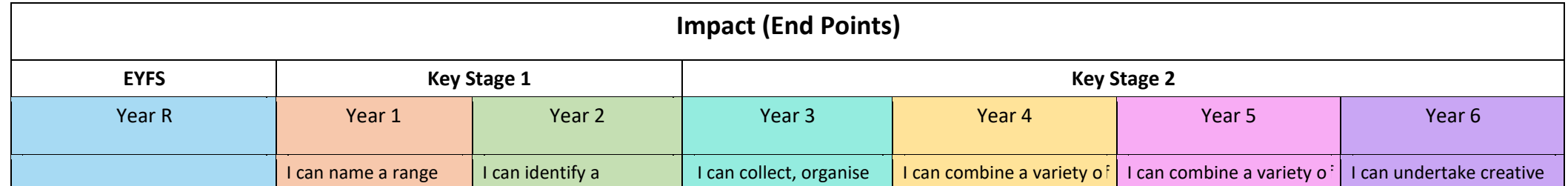

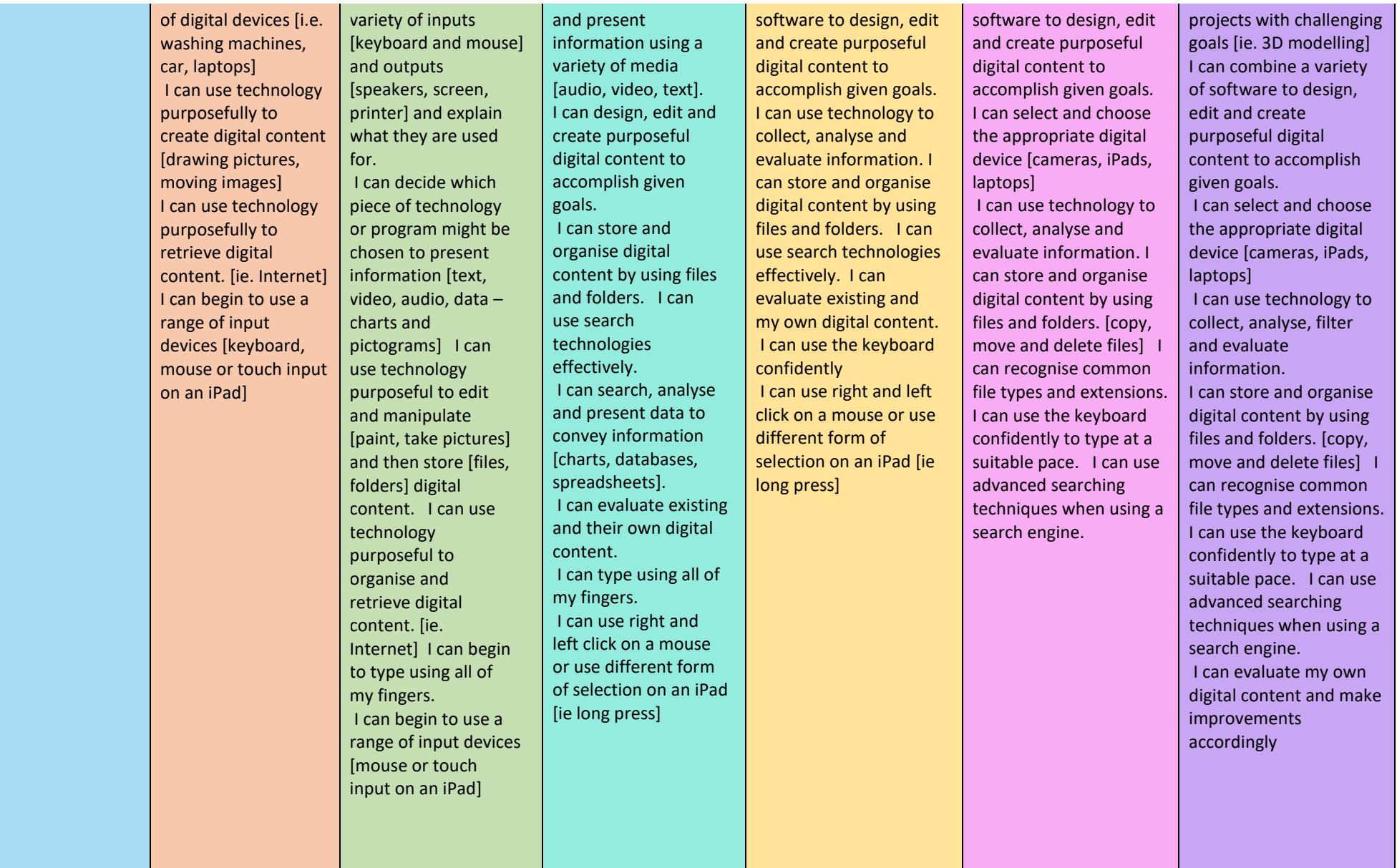